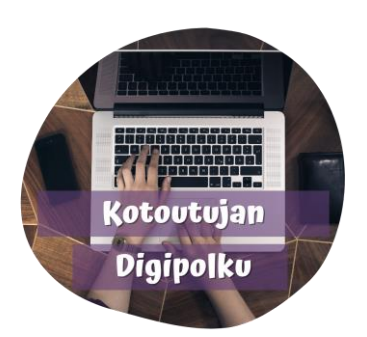

## Sivun suunnan vaihtaminen

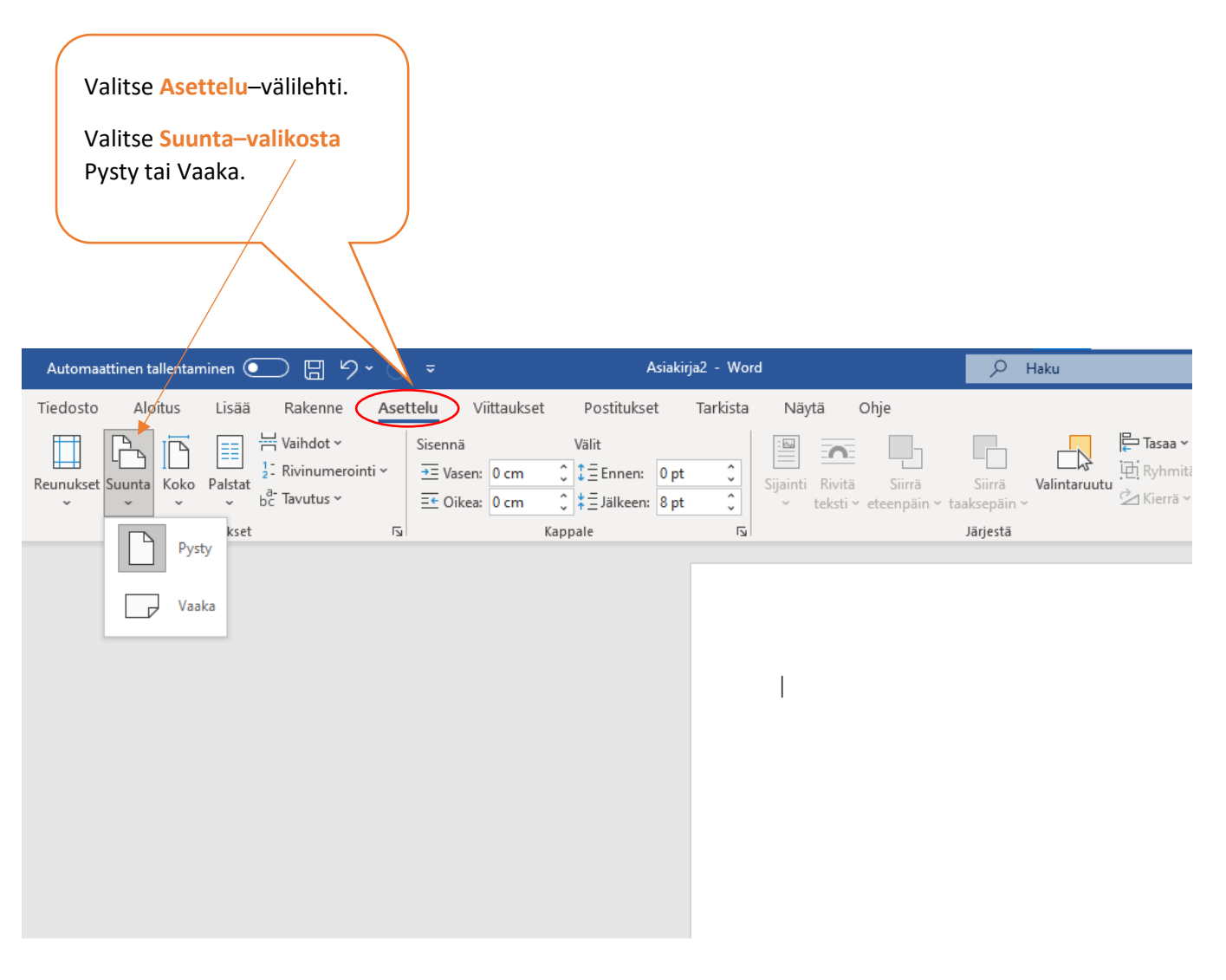

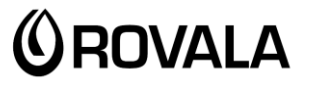

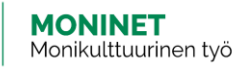

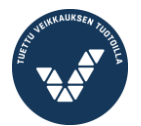

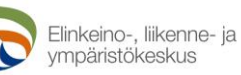

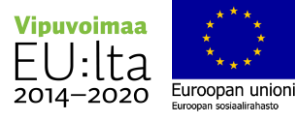